#### UNIVERSITÉ DE SHERBROOKE DÉPARTEMENT D'INFORMATIQUE

### IFT 159 - Analyse et programmation Exemple 1 : analyse simple sans module

## Le problème de la monnaie

### Table des matières

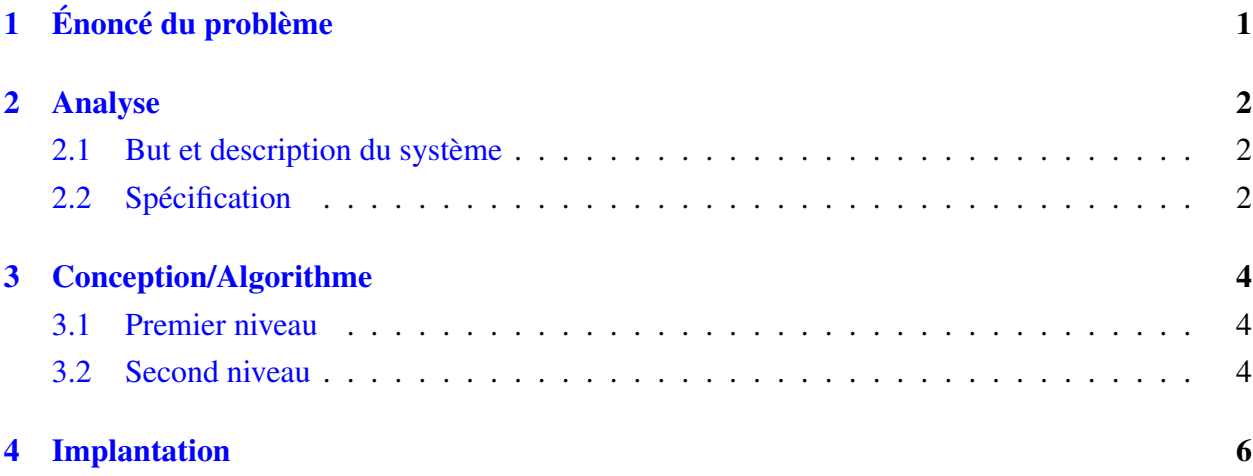

# <span id="page-0-0"></span>1 Énoncé du problème

Une personne économise depuis plusieurs années pour se payer un voyage en France. Elle conserve ses économies sous forme de billets de 20, 10 et 5 dollars ainsi que sous forme de pièces de 2, 1 et 0,25 dollars.

Vient le temps de passer à la banque pour changer ses dollars en francs suivant le taux de change courant. Il y a des frais de courtage de n% sur la somme totale à changer, en plus d'une commission fixe de N\$. Elle désire avoir des billets de 500F comme plus grosses coupures. Les autres coupures sont celles de 100 et 50F. Les pièces de monnaie sont de 20, 10, 5, 2 et 1F ainsi que 50, 10, 20 et 5 centimes. Elle désire aussi avoir le minimum de coupures et le minimum de pièces.

Combien la personne aura-t-elle de billets et de pièces de chaque valeur ?

# <span id="page-1-0"></span>2 Analyse

# <span id="page-1-1"></span>2.1 But et description du système

# <span id="page-1-2"></span>2.2 Spécification

### Entrées :

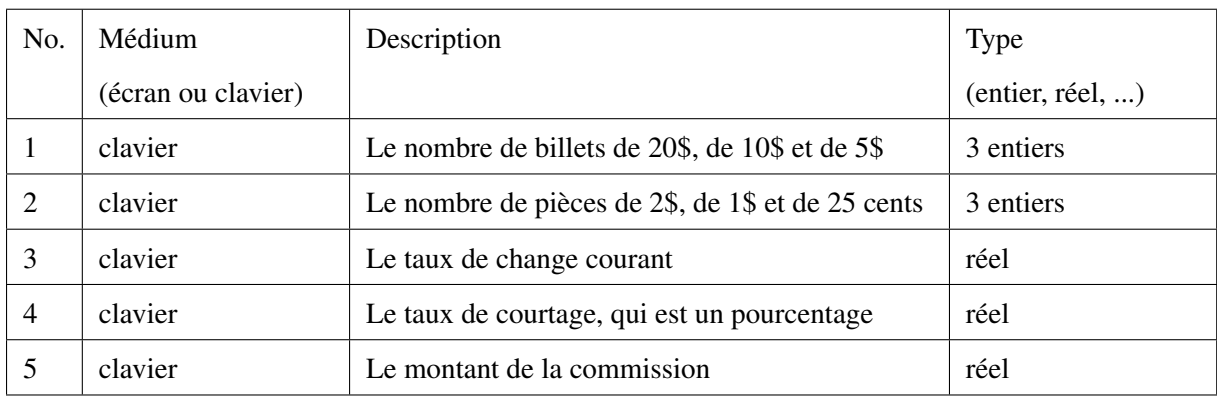

#### Sorties :

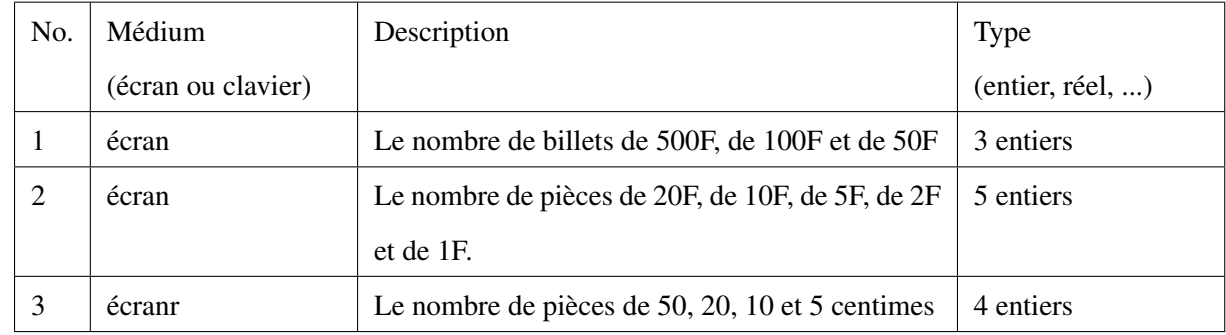

#### Constantes :

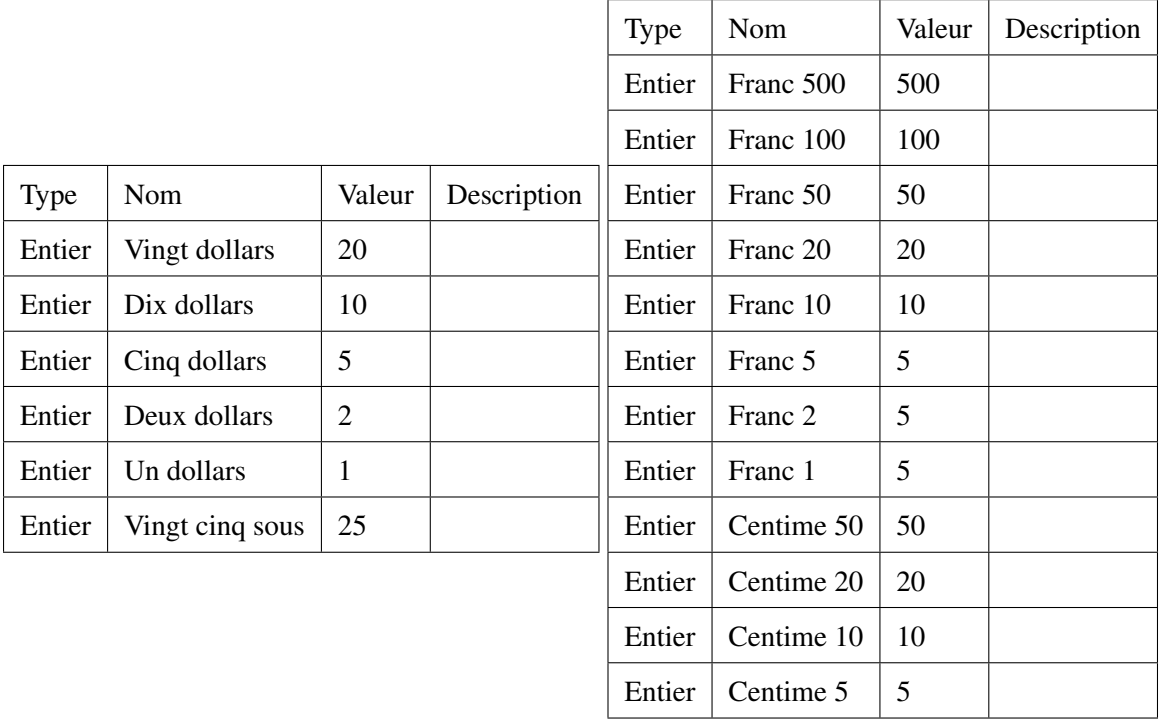

#### Formules (Relation E/S) :

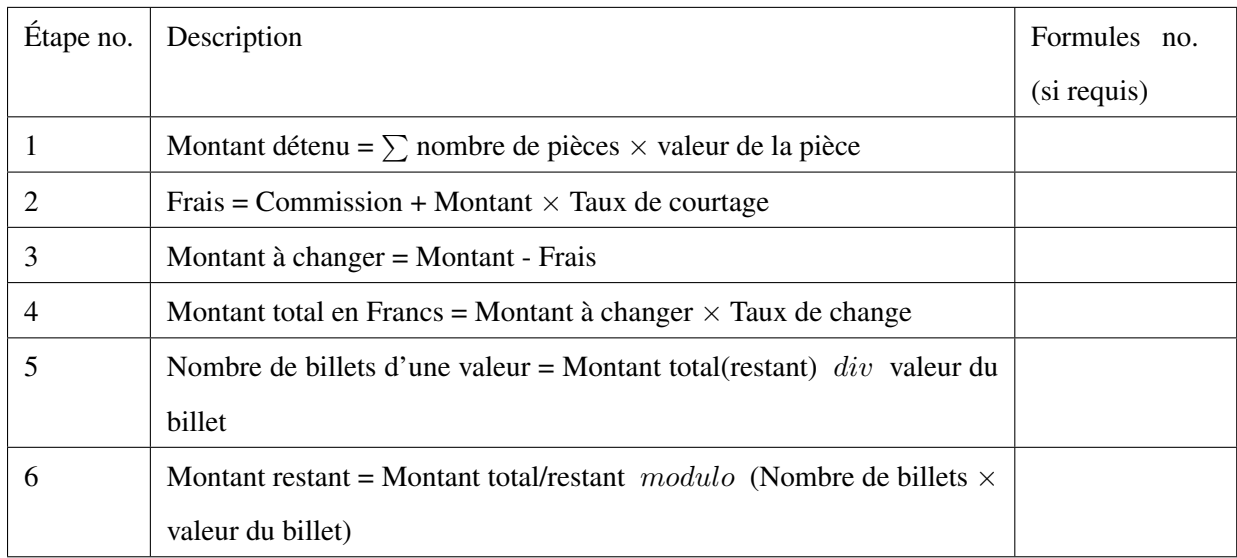

# <span id="page-3-0"></span>3 Conception/Algorithme

#### <span id="page-3-1"></span>3.1 Premier niveau

- 1. Lire le nombre des différents billets et pièces en monnaie canadienne.
- 2. Calculer le montant détenu (formule 1).
- 3. Lire le taux de courtage et le montant de la commission.
- 4. Calculer les frais inhérants à la transaction (formule 2).
- 5. Calculer le montant à changer (formule 3).
- 6. Lire le taux de change.
- 7. Calculer le montant à recevoir en Francs (formule 4).
- 8. Calculer le nombre de billets et pièces en monnaie française.
- 9. Afficher le nombre de billets et pièces en monnaie française.

#### <span id="page-3-2"></span>3.2 Second niveau

#### Raffinement de l'étape 1 de l'algorithme :

- 1.1. Lire le nombre de billets de 20\$
- 1.2. Lire le nombre de billets de 10\$
- 1.3. Lire le nombre de billets de 5\$
- 1.4. Lire le nombre de billets de 2\$
- 1.5. Lire le nombre de pièces de 1\$
- 1.6. Lire le nombre de pièces de 25 cents

#### Raffinement de l'étape 3 de l'algorithme :

- 3.1. Lire le taux de courtage
- 3.2. Lire le montant de la commission

#### Raffinement de l'étape 8 de l'algorithme :

- 8.1. Calculer le nombre de billets de 500F (formule 5)
- 8.2. Calculer le nombre de billets de 100F (formules 5 et 6)
- 8.3. Calculer le nombre de billets de 50F (formules 5 et 6)
- 8.4. Calculer le nombre de pièces de 20F (formules 5 et 6)
- 8.5. Calculer le nombre de pièces de 10F (formules 5 et 6)
- 8.6. Calculer le nombre de pièces de 5F (formules 5 et 6)
- 8.7. Calculer le nombre de pièces de 2F (formules 5 et 6)
- 8.8. Calculer le nombre de pièces de 1F (formules 5 et 6)
- 8.9. Calculer le nombre de pièces de 50 centimes (formules 5 et 6)
- 8.10. Calculer le nombre de pièces de 20 centimes (formules 5 et 6)
- 8.11. Calculer le nombre de pièces de 10 centimes (formules 5 et 6)
- 8.12. Calculer le nombre de pièces de 5 centimes (formules 5 et 6)

#### Raffinement de l'étape 9 de l'algorithme :

- 9.2. Afficher le nombre de billets de 100F
- 9.3. Afficher le nombre de billets de 50F
- 9.4. Afficher le nombre de pièces de 20F
- 9.5. Afficher le nombre de pièces de 10F
- 9.6. Afficher le nombre de pièces de 5F
- 9.7. Afficher le nombre de pièces de 2F
- 9.8. Afficher le nombre de pièces de 1F
- 9.9. Afficher le nombre de pièces de 50 centimes
- 9.10. Afficher le nombre de pièces de 20 centimes
- 9.11. Afficher le nombre de pièces de 10 centimes
- 9.12. Afficher le nombre de pièces de 5 centimes

### <span id="page-5-0"></span>4 Implantation

```
/** **********************************************************************
    \file monnaie.cpp
    \brief Ce programme convertit des dollars canadien en Francs en tenant
           compte des couts de conversion qui proportionnels au montant
           convertit.
    \author Gabriel Girard
    <b>Entrees:</b>
        \li (\c clavier) nbr de pieces de chaque type (6 entiers)
        \li (\c clavier) le taux de courtage en poucentage (reel)
        \li (\c clavier) la commission (reel)
        \li (\c clavier) le taux de change (rel)Taux
    <b>Sorties:</b>
        \li (\c ecran) nombre de pieces de chaque type (11 entiers)
     Description: Ce programme effectue la convertion d'un montant en dollars
     canadien en francs. Le montant en dollars D est entre sous forme
     d'un nombre de billets et de pieces de differents types. A ce montant,
     il est soustrait un cout de transaction composee d'un part d'un
     certain taux de courtage TC sur le montant D et d'une commission fixe C.
     Le montant final MC a convertir est donc obtenu par la formule:
     MC = D - particle</u>>entiere_de((D*TC) + C)On peut alors deduire le montant en francs MF obtenu a l'aide du
     taux de change X par MF = partie_entiere_de(X * MC)
     Le programme affiche alors une decomposition optimum du montant MF
     selon les billets et pieces disponibles en trouvant recursivement
     le quotient de la division du montant restant par la plus haute valeur
     de billet ou de pieces non utilises, et en affectant le reste au montant
     restant : si montantRestant = Q \star valeurPlusHaute + R
                   alors
                      nb_billets_ou_pieces_valeurPlusHaute = Q et
                      montantRestant = RDate de modification: 29 Aout 2004
                          Benoit Fraikin, charge de cours
                          mise a jour aux normes du departement
********************************************************************** **/
/*-- Bibliotheques utilisees --*/
#include <iostream>
using namespace std;
```

```
int main ()
{
   // constantes pour les differentes pieces de monnaie
   // pour bien calculer les centimes et cents on travaille en
   // cents ou centimes comme unite de base
   const int F500 = 50000, F100 = 10000, F50 = 5000, F20=2000, F10 = 1000;
   const int F5 = 500, F2 = 200, F1 = 100;
   const int Cent50 = 50, Cent20 = 20, Cent10 = 10, Cent5 = 5;
   const int D20 = 2000, D10 = 1000, D5 = 500, D2=200, D1 = 100, C25 = 25;
   const int NB CENTS DANS UN DOLLAR = 100;
   // Definitions des variables
   int Nb20Dollar, Nb10Dollar, Nb5Dollar, Nb2Dollar, Nb1Dollar, Nb25Cents;
   int Nb500F, Nb100F, Nb50F, Nb20F, Nb10F, Nb5F, Nb2F, Nb1F;
   int Nb50Centimes, Nb20Centimes, Nb10Centimes, Nb5Centimes;
   int CoutTransac;
   int MontantEnCents, MontantAChanger, MontantFrancs, MontantRestant;
   float TauxChange;
   float TauxCourtage, Commission;
   /*---------------------------------------------*/
   /* Lecture des pieces de chaque type *//*---------------------------------------------*/
   cout << "Entrez le nombre de 20$: " << endl;
   cin >> Nb20Dollar;
   cout << "Entrez le nombre de 10$: " << endl;
   cin >> Nb10Dollar;
  cout << "Entrez le nombre de 5$: " << endl;
  cin >> Nb5Dollar;
   cout << "Entrez le nombre de 2$: " << endl;
   cin >> Nb2Dollar;
   cout << "Entrez le nombre de 1$: " << endl;
   cin >> Nb1Dollar;
   cout << "Entrez le nombre de 25 cents: " << endl;
   cin >> Nb25Cents;
   /*---------------------------------------------*/
   /* Calcul le montant detenu (en cents) *//*---------------------------------------------*/
  MontantEnCents = (Nb20Dollar * D20) + (Nb10Dollar * D10) +(Nb5Dollar * D5) + (Nb2Dollar * D2) +(Nb1Dollar \star D1) + (Nb25Cents \star C25);
   /*---------------------------------------------*/
   /* Lecture taux de courtage et commission *//*---------------------------------------------*/
```

```
cout << "Entrez le taux de courtage : ";
cin >> TauxCourtage;
cout << "Entrez le montant de la commission : ";
cin >> Commission;
/*---------------------------------------------*/
/* Calcul des frais de la transaction et *//* et deduction du montant a changer *//*---------------------------------------------*/
CoutTransac = (int)((Commission \star NB CENTS DANS UN DOLLAR)
                 +(MontantEnCents *(TauxCourtage/100)));
MontantAChanger = MontantEnCents - CoutTransac;
/*---------------------------------------------*/
/* Lecture du Taux de change *//*---------------------------------------------*/
cout << "Entrez le taux de Change (Dollar -> Francs) : ";
cin >> TauxChange;
/*---------------------------------------------*/
/* Conversion du montant vers les Francs *//*---------------------------------------------*/
MontantFrancs = (int) (MontantAChanger \star TauxChange);
/*---------------------------------------------*/
/* Calcul du nombre de billets et pieces en *//* monnaie francaise *//*---------------------------------------------*/
Nb500F = (Montantrances / F500);MontantRestant = MontantFrancs % F500;
Nb100F = (MontantRestant / F100);MontantRestant = MontantRestant % F100;
Nb50F = (MontantRestant / F50);MontantRestant = MontantRestant % F50;
Nb20F = (MontantRestant / F20);
MontantRestant = MontantRestant % F20;
Nb10F = (MontantRestant / F10);
MontantRestant = MontantRestant % F10;
Nb5F = (MontantRestant / F5);MontantRestant = MontantRestant % F5;
Nb2F = (MontantRestant / F2);MontantRestant = MontantRestant % F2;
Nb1F = (MontantRestant / F1);MontantRestant = MontantRestant % F1;Nb50Centimes = (MontantRestant / Cent50);MontantRestant = MontantRestant % Cent50;
```

```
8
```

```
Nb20Centimes = (MontantRestant / Cent20);MontantRestant = MontantRestant % Cent20;
Nb10Centimes = (MontantRestant / Cent10);MontantRestant = MontantRestant % Cent10;
Nb5Centimes = (MontantRestant / Cent5);MontantRestant = MontantRestant % Cent5;
/*---------------------------------------------*/
/* Affichage du nombre de monnaies et de *//* en monnaie francaise *//*---------------------------------------------*/
cout << "Selon le taux de change de " << TauxChange <<"%, \nvos "
     << MontantEnCents/100 << "." << MontantEnCents%100
     << "$ (- le cout de la transaction de "
     << CoutTransac/100 << "." << CoutTransac%100
     << "), valent \n"
     << MontantFrancs/100 << " Francs et "
     << MontantFrancs%100 << " centimes. " << endl
     << "Vous recevrez donc :" << endl
     << Nb500F << " billets de 500F " << endl
     << Nb100F << " billets de 100F " << endl
     << Nb50F << " billets de 50F " << endl
     << Nb20F << " billets de 20F " << endl
    << Nb10F << " billets de 10F " << endl
     << Nb5F << " billets de 5F " << endl
    << Nb2F << " billets de 2F " << endl
     << Nb1F << " billets de 1F " << endl
     << Nb50Centimes << " pieces de 50 centimes " << endl
     << Nb20Centimes << " pieces de 20 centimes " << endl
     << Nb10Centimes << " pieces de 10 centimes " << endl
     << Nb5Centimes << " pieces de 5 centimes " << endl;
/* ---fin du programme ---*/return 0;
```
}